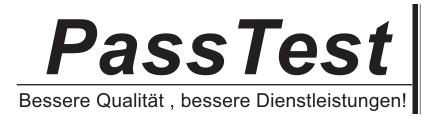

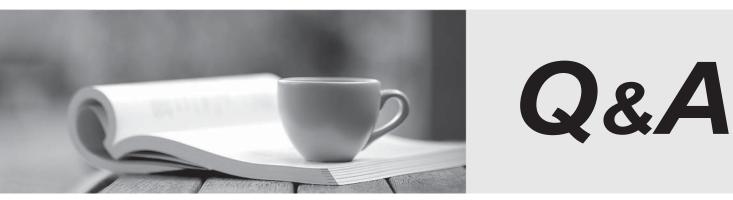

http://www.passtest.de

Einjährige kostenlose Aktualisierung

## Exam : 3M0-600

# Title : Wireless Specialist Final Exam

## Version : DEMO

1. What does the IEEE 802.11d standard specify?

A. Defines Inter Access Point Protocol (IAPP)

B. Defines MAC-based Quality of Service (QoS) mechanism

C. Defines encryption using the Advanced Encryption Standard (AES)

D. Defines the ability to fine tune Wireless LAN configuration at the Physical (PHY) Layer to comply with country-specific rules Answer: D

2. Wireless LAN (WLAN) IEEE 802.11a Turbo Mode bonds two channels together for up to 108 Mbps data rates.

A. True

B. False Answer: A

3. Which two are features of a Wireless LAN (WLAN) Infrastructure Basic Service Set? (Choose two.)

A. Also known as an Ad Hoc or Peer-to-Peer WLAN

B. Members communicate directly with each other within the service area

C. Created when two or more Basic Service Sets are connected together

D. Only stations exist in the service area and no access point (AP) is used

E. Management and control of the service area is performed by the access point (AP) Answer: BE

4. Which antenna type is typically used indoors to provide large coverage areas within a building?

A. Dipole antenna

B. Omnipole antenna

C. Yagi or semi-directional antenna

D. Patch panel or parabolic antenna Answer: B

5. Which statement is true for Wireless LAN (WLAN) data and throughput rates?

A. Data rates drop as the distance to the access point (AP) increases

B. Data rates drop as the distance to the access point (AP) decreases

C. Actual data throughput on a WLAN is about 25% of the defined throughput rate D. Data rates on an IEEE 802.11a/g WLAN are not affected by distance from the access point (AP) Answer: A

6. Which three are features of 3Com Dynamic Security Link? (Choose three.)

A. Per user, per session dynamic key encryption

B. 40-, 128- and 168-bit shared key encryption support

C. Internal database supporting up to 1,000 user names and passwords

D. Local and remote access point (AP) authentication and encryption support

E. Superior wireless security for networks without a centralized authentication server Answer: ACE

7. Many access points (APs) are set up with a default configuration, known as "open system" or "open system authentication," so any station can associate and connect.

A. True

B. False Answer: A

8. What is the optimal access point (AP) channel allocation configuration on a Wireless LAN (WLAN)?

A. APs should be configured with overlapping channels

B. APs should be configured with different non-overlapping channels

C. It makes no difference if APs use overlapping or non-overlapping channels

D. Allow APs to automatically perform the hunting process to determine the best channels Answer: B

9. What was a limitation of first-generation Wireless LAN (WLAN) products?

A. Were designed to be managed individually

B. Did not support roaming for mobile computers

C. Did not provide authentication or encryption services

D. Were not designed to support large number of users Answer: A

10. Which three are features supported on the OfficeConnect ADSL Wireless 11g Firewall Router and the 3Com OfficeConnect Wireless 11g Cable/DSL Router? (Choose three.)

A. VPN termination

B. Stateful packet inspection

- C. Power over Ethernet (PoE)
- D. Four 10/100 Ethernet LAN ports
- E. 256-bit Wi-Fi Protected Access (WPA) encryption

F. 40/64-bit and 128-bit Wired Equivalent Privacy (WEP) encryption Answer: DEF

11. The 3Com 11a/b/g Wireless LAN Workgroup Bridge enables a laptop, PC or printer without built-in wirelesscapability to connect to a wireless LAN.

A. True

B. False Answer: A

12. Click the Exhibit button at the bottom of the screen.Choose the two features supported by the 3Com Wireless LAN Managed Access Point (MAP) 2750. (Choose two.)

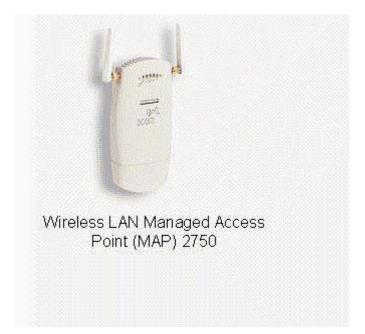

### A. Fit access point

B. IEEE 802.1X Network Login and IPSec

C. Dual-mode radio allows operation for both IEEE 802.11b/g and IEEE 802.11a

D. Dual-mode radio allows operation for either IEEE 802.11b/g or IEEE 802.11a

### Answer: AD

13. Which describes the 3Com Receiver Signal Strength Indicator (RSSI) access point (AP) implementation?

A. AP displays its own signal strength as a value from 0 to 255

B. AP displays neighbor AP's signal strength as a percentage value

C. AP displays its own signal strength and quality as a percentage value

D. AP displays neighbor AP's signal strength and quality as a value from 0 to 255 Answer: B

14. Which two are reasons a company may choose to use a building-to-building wireless bridge versus a T1/E1 or fiber link? (Choose two.)

- A. Reliability of the connection
- B. Time to deploy and set up the connection

C. The distances between the two buildings

D. The initial installation costs and/or recurring monthly charges Answer: BD

15. Which wireless building-to-building bridge distance-related parameter must be set to ensure each wireless bridge waits the appropriate period for a response from other wireless bridges?

A. Basic Rate Set

B. Broadcast Service Set Identifier (SSID)

C. Acknowledgement Delay Timeout (ACK)

D. Request to Send/Clear to Send (RTS/CTS) Answer: C

16. To configure encryption on an access point (AP) that is part of a Wireless Distribution System (WDS), you must configure each AP separately, using a wired-Ethernet connected computer.

A. True

B. False Answer: A

17. Which procedure allows the network administrator to set up a Wireless LAN Access Point (AP) 8750 to support RADIUS Authentication?

A. Use the 3Com Web Configuration Management System to login to the AP, click on the "RADIUS" hyperlink and configure the RADIUS settings

B. Use the Wireless Infrastructure Device Manager (WIDM) to choose the AP from the list, click on the "RADIUS" hyperlink and configure the RADIUS settings

C. Use a web browser to navigate to the RADIUS Authentication server, click on "Configure new device," choose the APfrom the list and configure the RADIUS settings

D. Use the 3Com Web Configuration Management System to login to the 3Com Wireless LAN Controller/Switch, choose the AP from the list and configure the RADIUS settings Answer: A

18. Which Wireless Infrastructure Device Manager (WIDM) command displays the generic settings of a discovered3Com Access Point (AP), i.e., device name, type, IP address, MAC address?

A. Show

B. Display

- C. Present
- D. Properties

Answer: D

19. You have taken a new job as the network administrator. You find a 3Com Wireless LAN Access Point 8750 on a shelfin the network supply closet. What should you do when you are unable to connect a Wireless LAN Access Point 8750 because your predecessor has configured the access point (AP) with an unknown username and password?

A. Attach your PC directly to the RJ-45 port on the AP and telnet into the AP

B. Reset the AP configuration to factory default by pressing the reset button for at least 15 seconds

C. Reset the AP to its default factory settings by opening the back of the AP and removing the battery for at least 30 seconds

D. Use Windows Registry Editor to create and upload the following text to disable the AP security: "HKEY\_USERS\.DEFAULT\Software\3Com Corporation\EAPOL\UserEapInfo" Answer: B

20. You have launched the 3Com Wireless Infrastructure Device Manager (WIDM) software to configure your WirelessLAN Access Point 8750. When you see the access point (AP) on your PC screen, it has an exclamation point located to

the left of the AP. What is the significance of the exclamation point?

A. The AP is still booting up

B. The AP has had a device failure and is non-operational

C. The AP is configured as a Managed Access Point (MAP)

D. The AP does not have an IP address assigned or is in a different subnet from your PC Answer: D

This document was created with Win2PDF available at <a href="http://www.win2pdf.com">http://www.win2pdf.com</a>. The unregistered version of Win2PDF is for evaluation or non-commercial use only. This page will not be added after purchasing Win2PDF.